## IE5<sup>erro</sup> PDF

https://www.100test.com/kao\_ti2020/137/2021\_2022\_IE5\_E4\_BD\_ BF\_E7\_94\_A8\_E6\_c98\_137317.htm IE5

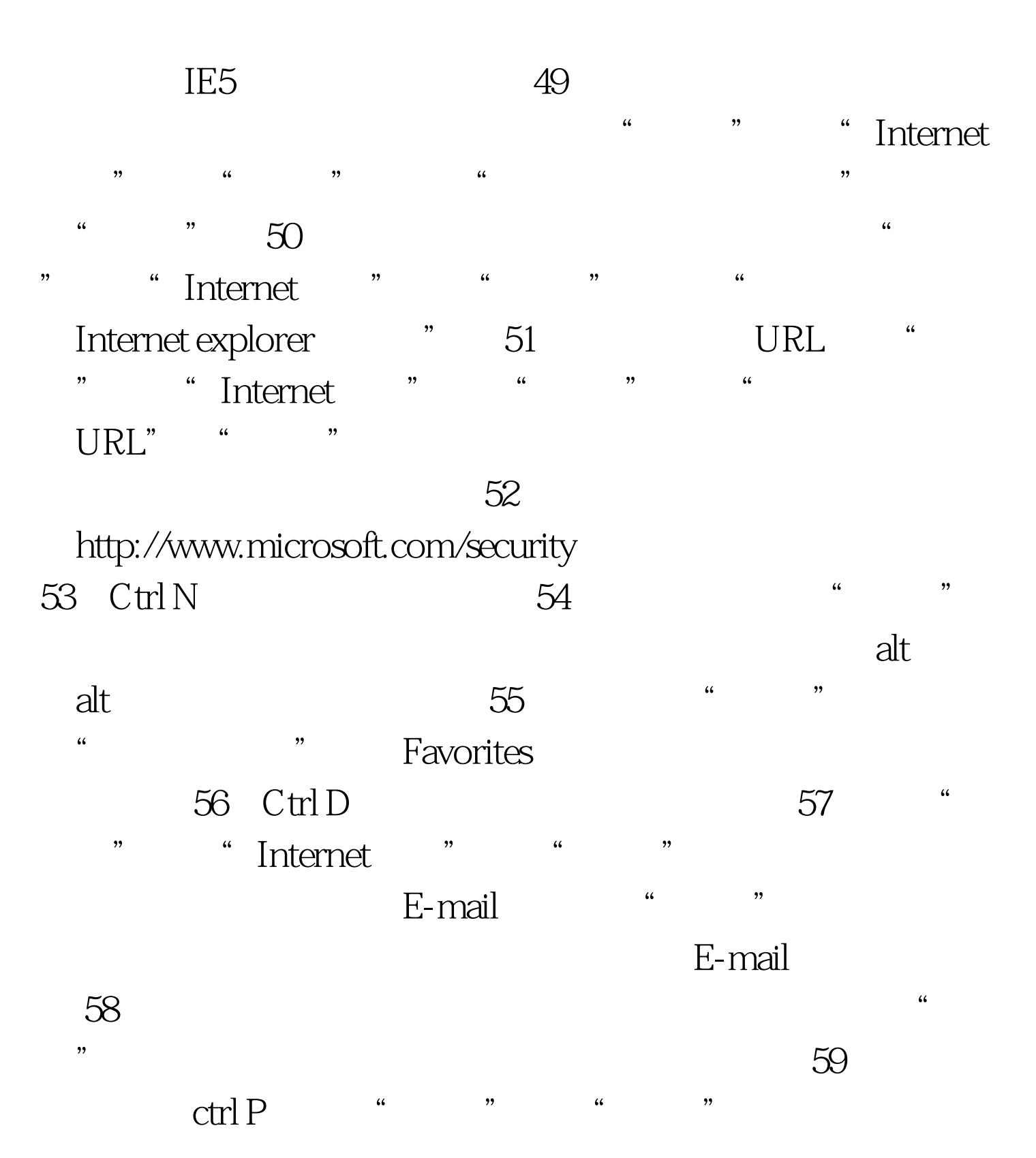

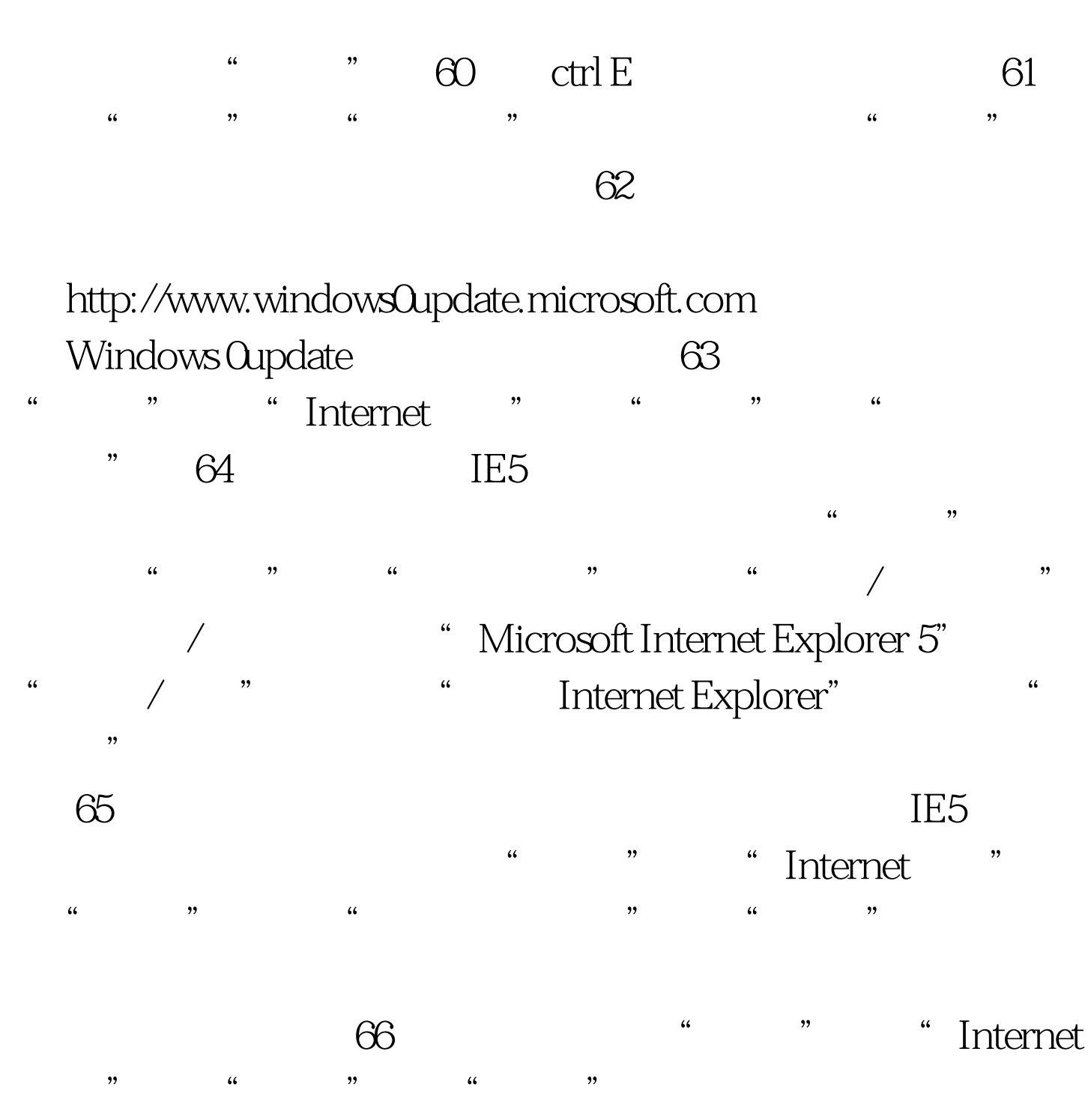

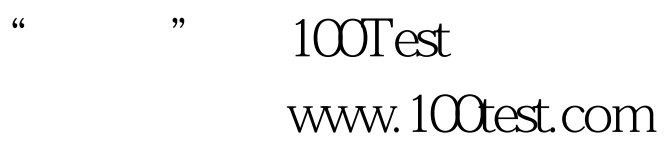